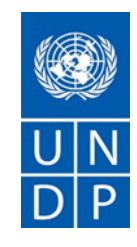

# **REQUEST FOR QUOTATION (RFQ)**

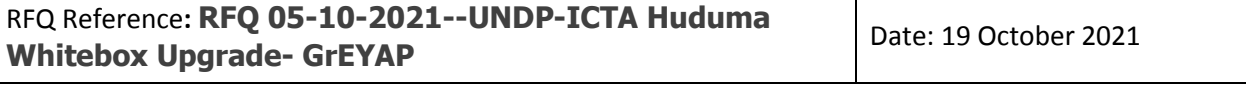

#### **SECTION 1: REQUEST FOR QUOTATION (RFQ)**

UNDP kindly requests your quotation for upgrade of Huduma Whitebox as detailed in Annex 1 of this RFQ.

This Request for Quotation comprises the following documents:

Section 1: This request letter

Section 2: RFQ Instructions and Data

Annex 1: Schedule of Requirements

Annex 2: Quotation Submission Form

Annex 3: Technical and Financial Offer

When preparing your quotation, please be guided by the RFQ Instructions and Data. Please note that quotations must be submitted using Annex 2: Quotation Submission Form and Annex 3 Technical and Financial Offer, by the method and by the date and time indicated in Section 2. It is your responsibility to ensure that your quotation is submitted on or before the deadline. Quotations received after the submission deadline, for whatever reason, will not be considered for evaluation.

Thank you and we look forward to receiving your quotations.

Issued by

Signature:

Margaret Mbugua

Name: Margaret Mbugua Title: Head of Procurement

Date: 19 October 2021

#### **SECTION 2: RFQ INSTRUCTIONS AND DATA**

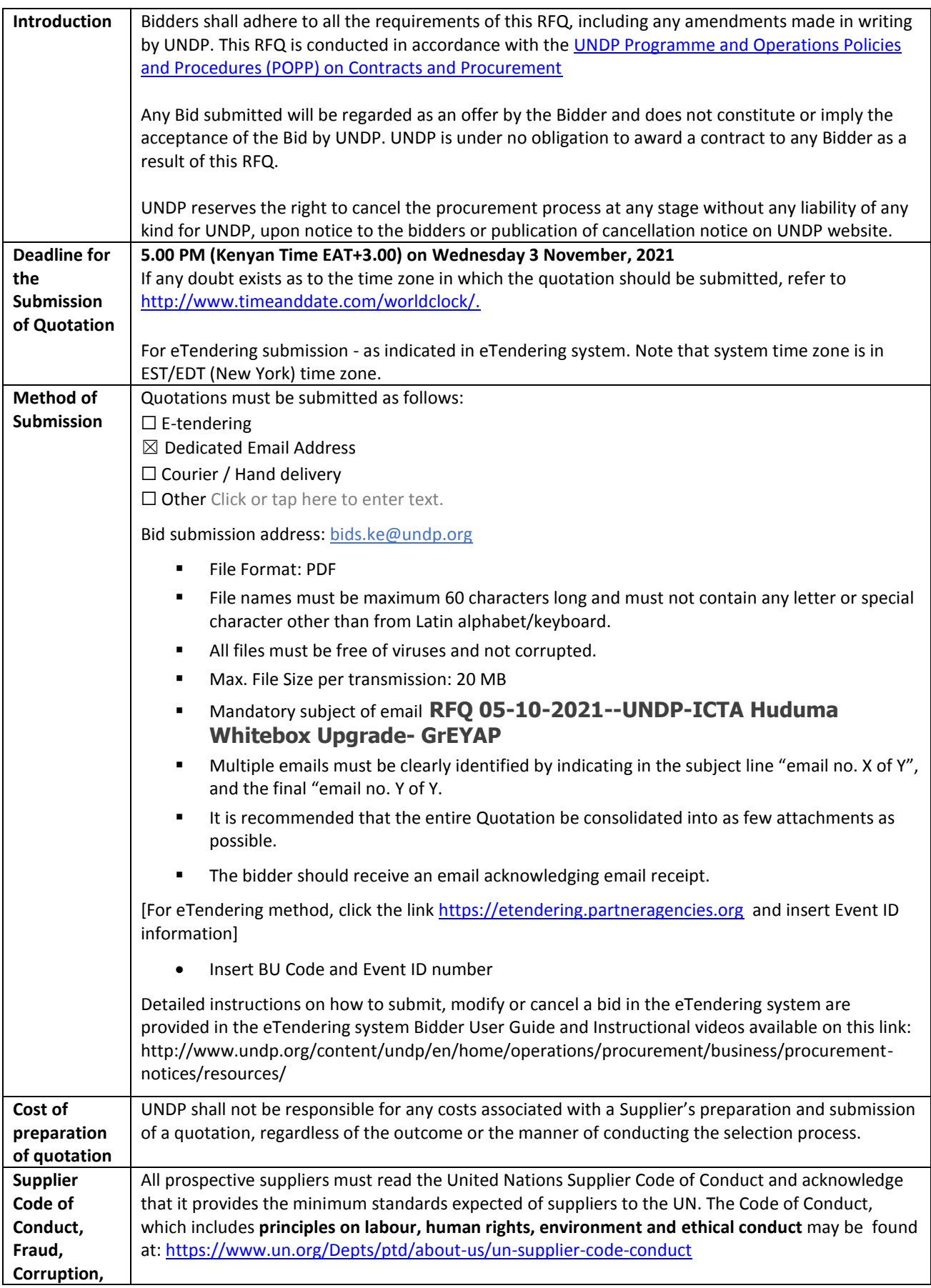

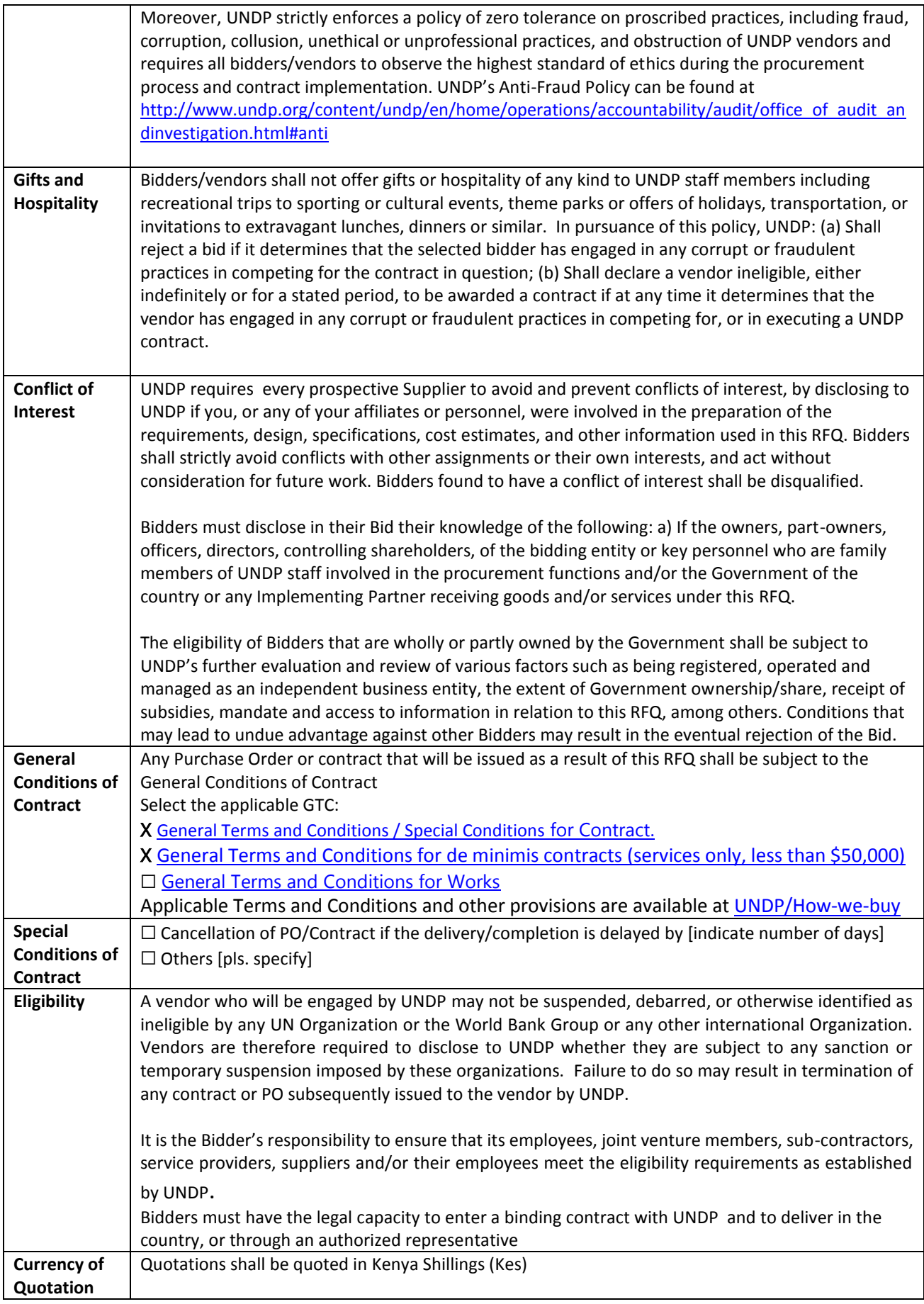

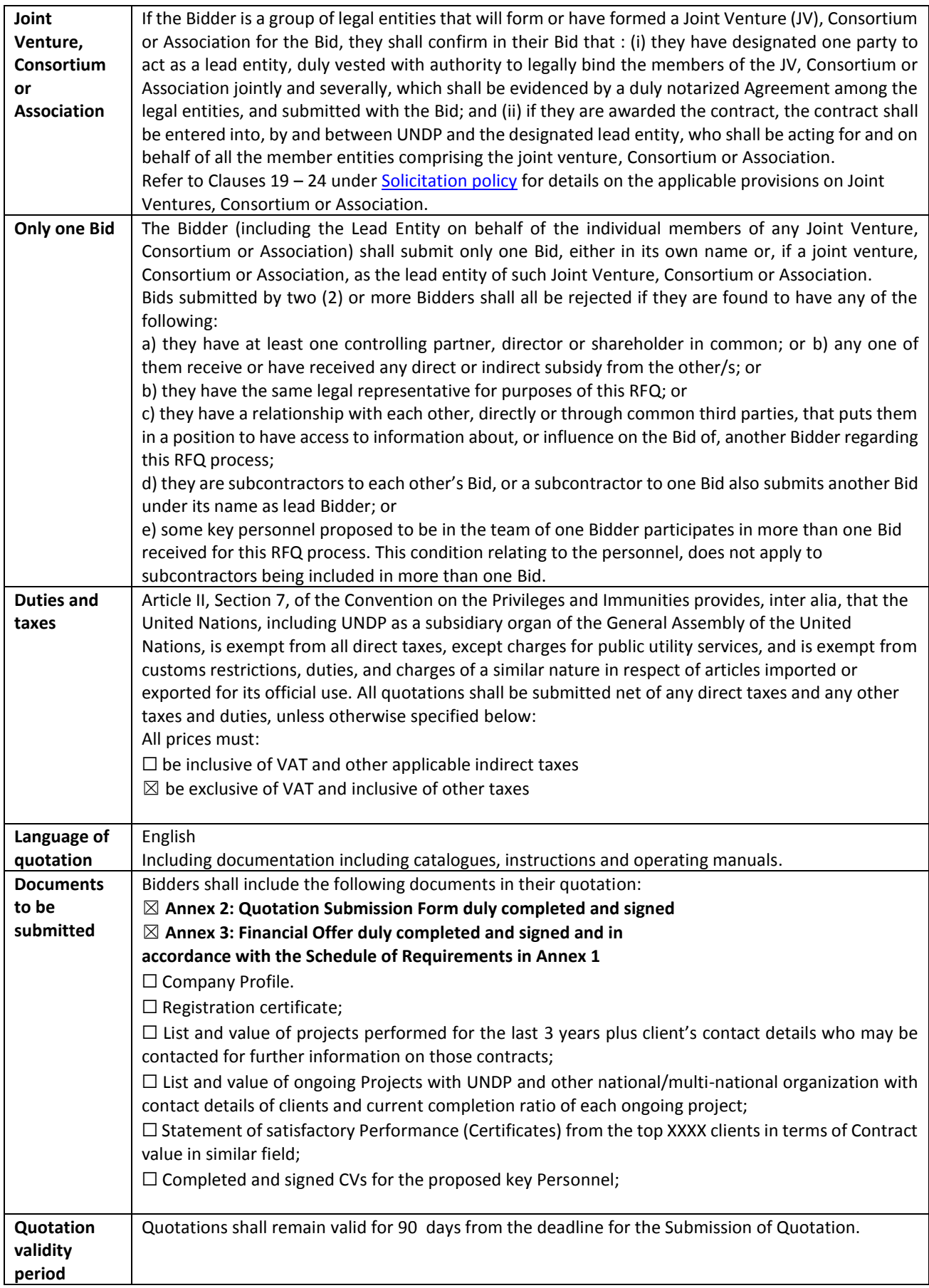

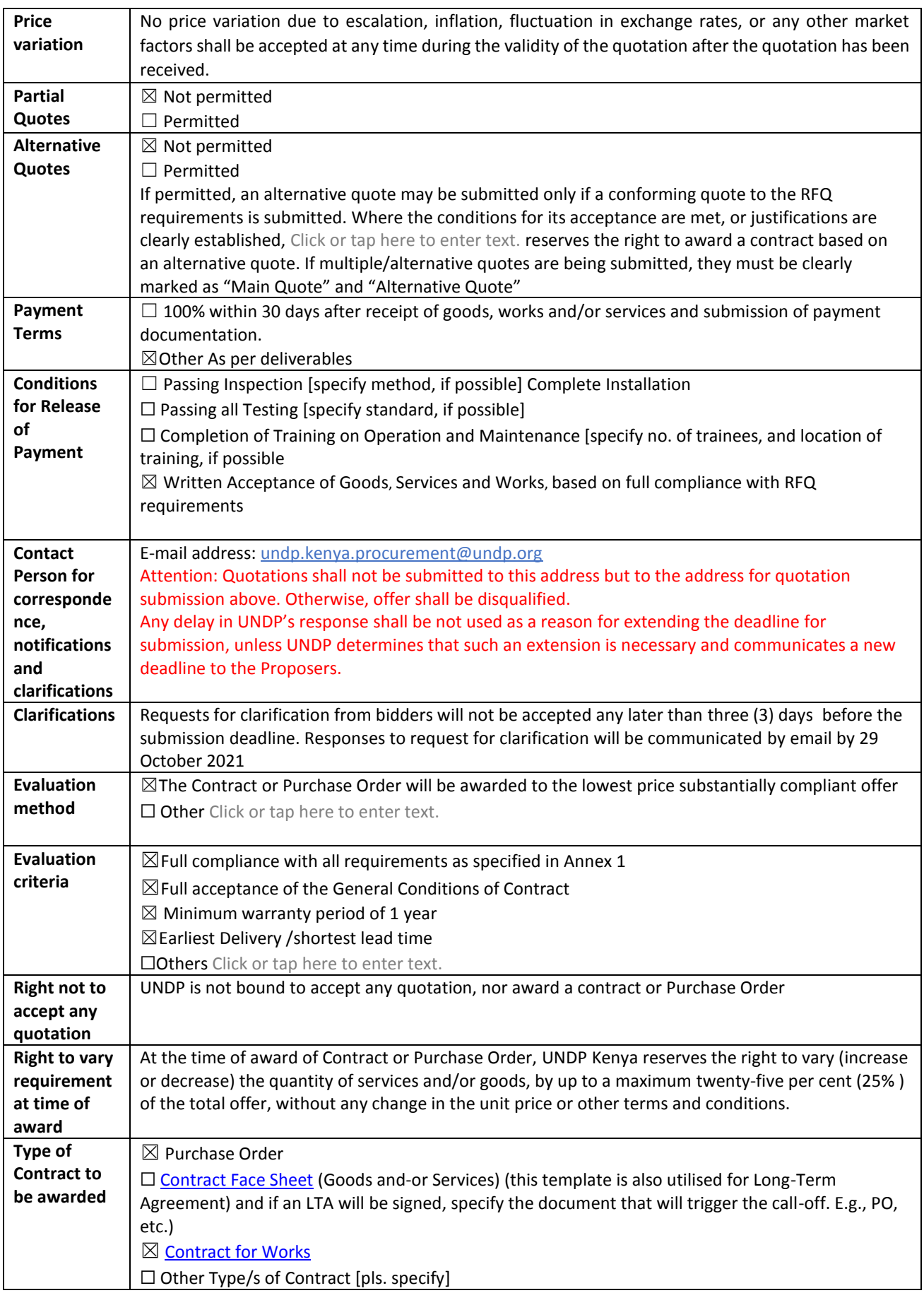

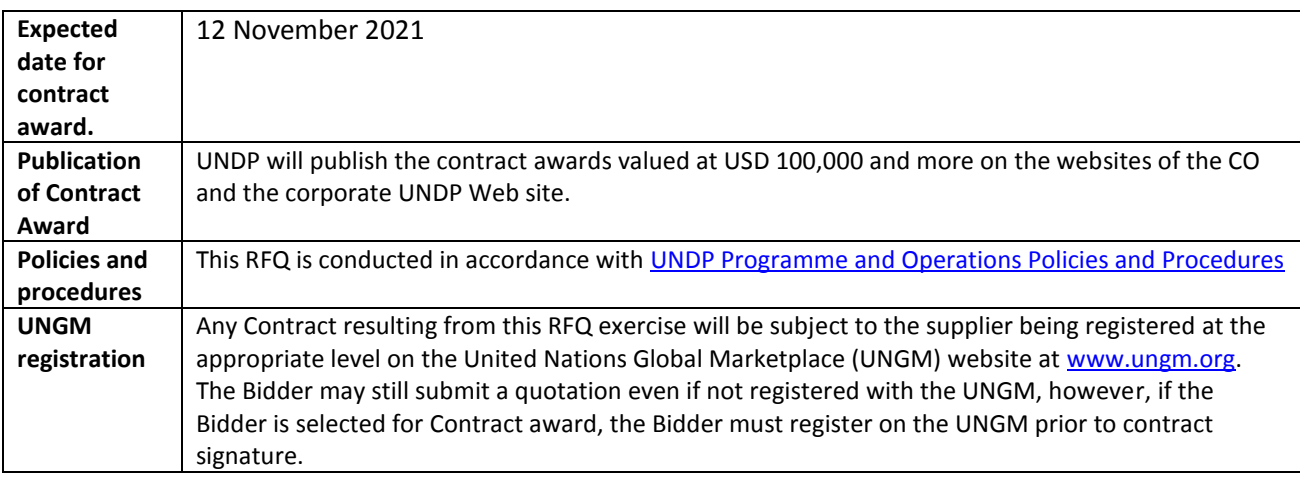

## **ANNEX 1: SCHEDULE OF REQUIREMENTS**

As per attached terms of reference.

#### **ANNEX 2: QUOTATION SUBMISSION FORM**

*Bidders are requested to complete this form, Bidder's Declaration, sign it and return it as part of their quotation along with Annex 3: Financial Offer. The Bidder shall fill in this form in accordance with the instructions indicated. No alterations to its format shall be permitted and no substitutions shall be accepted.* 

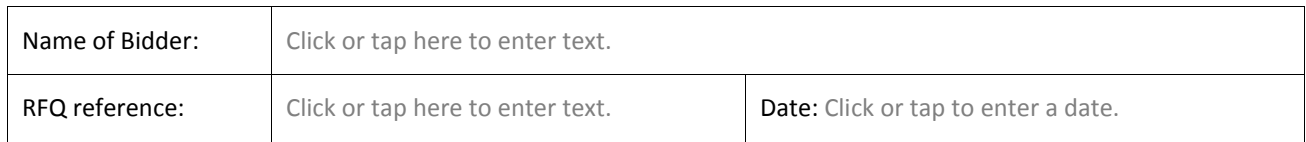

**Bidder's Declaration**

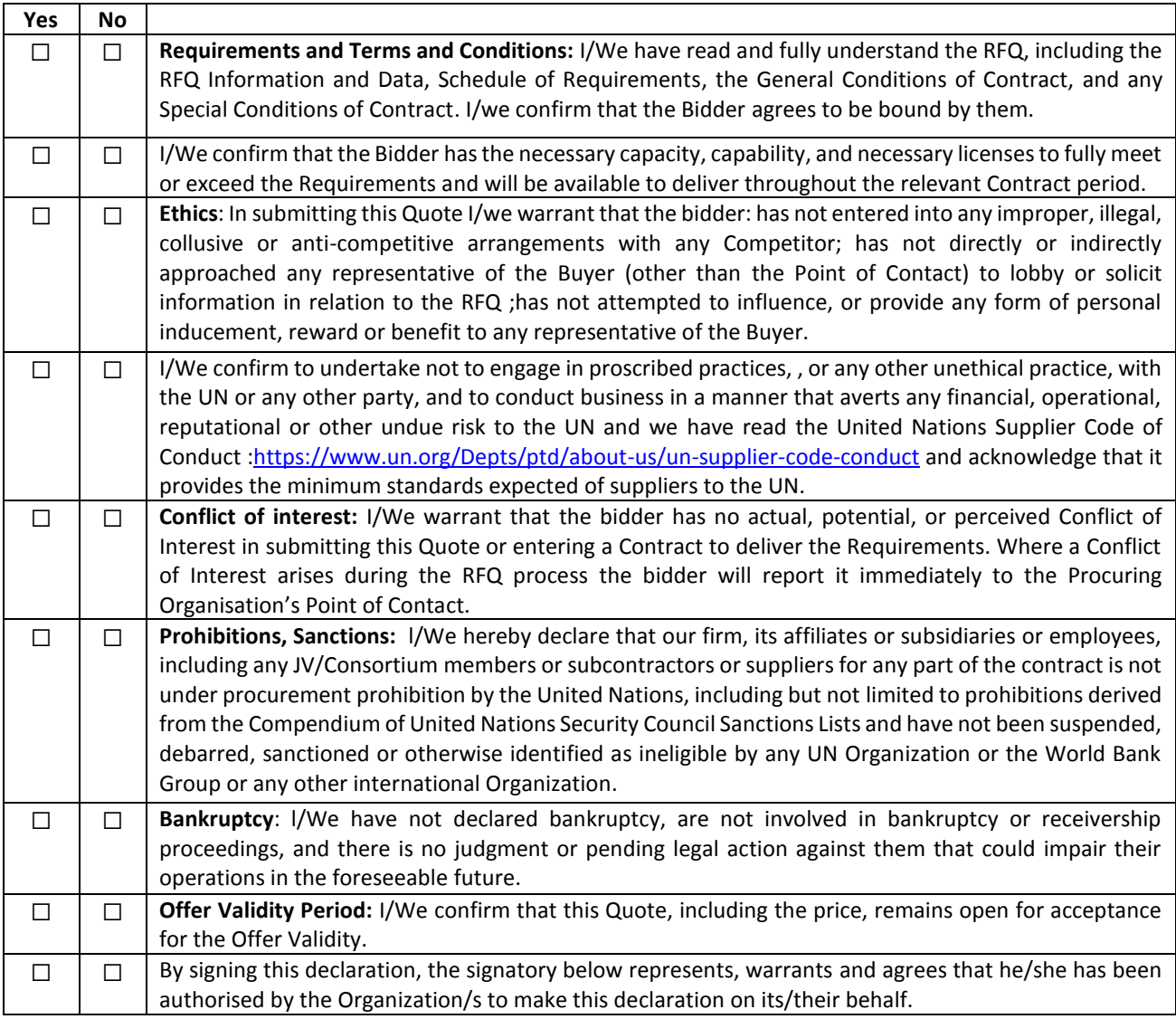

Signature:

- Name: Click or tap here to enter text.
- Title: Click or tap here to enter text.
- Date: Click or tap to enter a date.

#### **ANNEX 3: FINANCIAL OFFER**

*Bidders are requested to complete this form, sign it and return it as part of their bid along with Annex 2: Quotation Submission Form. The Bidder shall fill in this form in accordance with the instructions indicated. No alterations to its format shall be permitted and no substitutions shall be accepted.*

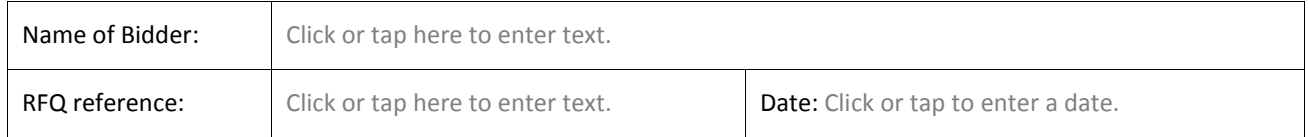

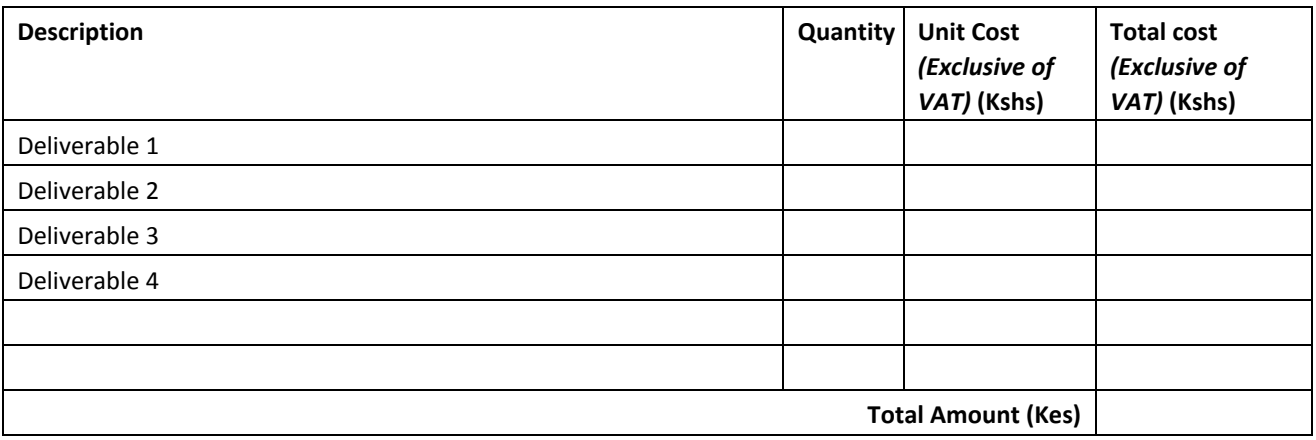

#### **Compliance with Requirements**

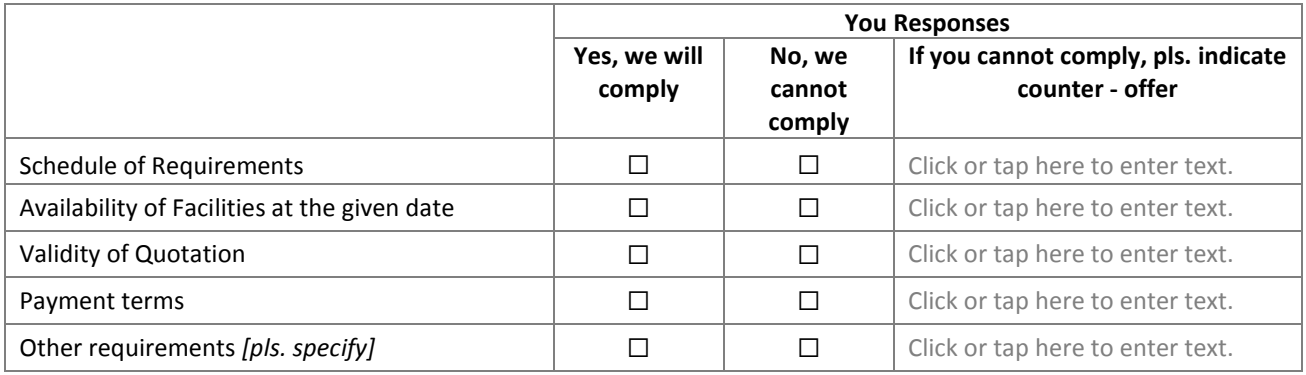

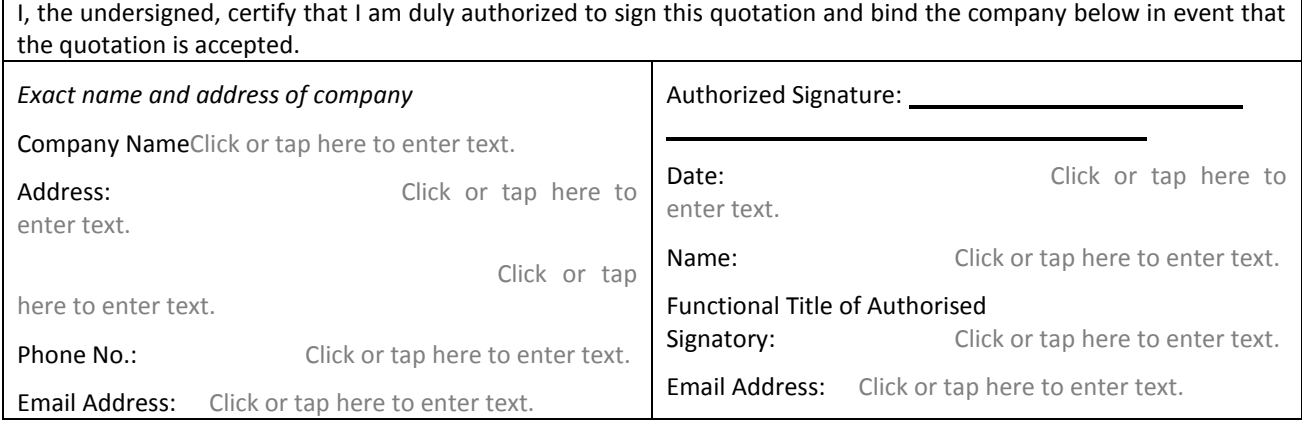

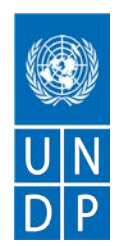

## **TERMS OF REFERENCE**

### **PROCUREMENT OF CONSULTANCY SERVICES FOR THE UPGRADE OF HUDUMA WHITEBOX TO INCREASE CAPACITY TO SUPPORT INNOVATIONS UNDER THE GREEN ECONOMY YOUTH ACTIVATION PROGRAMME (GREYAP)**

**Project Name:** Green Economy Youth Activation Programme (GrEYAP)

**Country of Assignment:** Kenya

**Duration:** 45 Days

#### **1. Background**

Kenya's Innovation ecosystem has experienced tremendous growth over the last decade primarily supported by improvement in key development indicators such as increased number of innovation hubs across the country (standing at 48 according to a GSMA 2019 report), increased broadband connectivity, increased funding and investments and government and private sector efforts towards decentralization and local capacity building. Furthermore, the support from government through the establishment of initiatives, such as, Blue Print for digital economy and national ICT policy, Ajira Centres for online jobs; Konza Technopolis (a world class technology hub); and Huduma Whitebox (a platform for sourcing innovations aligned to government development priorities) and the development of the national fibre optics, attest to the aspiration by government to transform the country into an intercontinental hub for ICT, e-commerce, and digital services.

The Innovation Ecosystem, however, remains fragmented and run the risk of duplication and saturation of focus. There is also poor distribution of hubs and resources in locations outside Nairobi, especially as you move towards the rural areas. Innovation spaces are insufficiently differentiated and have sustainability challenges with their business models and there is a limited funding and entrepreneurship support as well as insufficient collaboration and coordination between Stakeholders. While the sector has grown organically in the last decade, over time, there is increased intervention by the Government and Development partners including the introduction of the Value-Added Tax (VAT) (Digital Marketplace Supply) Regulations, 2020. The extent and value add of these interventions is yet to be unpacked

Huduma Whitebox is an initiative of the Government of Kenya through the Ministry of ICT, Innovation and Youth Affairs (MOICTYA)and the ICT Authority (ICTA), geared towards catalysing the successful growth of local ventures to global, world-class status. The main objective of this initiative is to create a channel for anyone who wants to sell/suggest a product/idea to Government, in line with the government focus on the Big 4 Agenda and help address Government development priorities and challenges.

The Whitebox is a one-stop-shop for anyone who wants to present/sell an idea, innovation, invention, or solution. It addresses submissions on a need, and case by case basis whilst creating opportunities for financial support, office facilities, technical support, advisory services, access to market, networking opportunities and access to incubation and accelerator facilities/programs through the extensive partner ecosystem.

UNDP Kenya is implementing the project Green Economy Youth Activation Programme (GrEYAP) whose main objective is to harness the engagement of the youth in the green economy in line with the National Youth Development Policy and mobilize and build capacity of youth to establish and strengthen viable business and entrepreneurship models in the forestry and agroforestry value chains that leverages on digital technology. One of the objectives of GREYAP project is to address the barriers that limit young innovators and startups from transiting into growth stage enterprises and thriving commercial entities. These barriers include shortage of equity investment, shortage of commercial management, shortage of skills for the development and marketing phase, as well as lack of tailored support for mentorship, coaching and linkages.

The Whitebox provides a structured mechanism to eliminate the silos between startup enables and start-ups and support the shepherding of ideas, prototyping, and graduation to postrevenue stage.

## **2. Objectives of the Assignment**

The purpose of this procurement is to contract an IT Company, hereafter referred to as "the company" which will support the upgrade of the Whitebox to provide instructive and supportive environment for start-ups engaged in all stages of invention, innovations, and product/solution design.

This objective will be achieved by improving the Whitebox capacity in three broad ways:

- Capacity to receive, evaluate and facilitate growth of viable Kenyan innovators to scale
- Capacity to introduce qualified innovations to government for adoption and investment by investors
- Capacity to provide instructive and supportive environment in all stages of invention, innovations, and product/solution design

Specifically, the company will be required to improve the Whitebox website to enable access to:

- i. Sign-up process that asks relevant questions about the entrepreneur's and start-up's profile and stage, to match start-ups with learning, partner, mentor, investor, or business opportunities as well as specific government services
- ii. E-learning: an extensive library of contextualized, curated content for entrepreneurs at every stage of the entrepreneurship journey, building on the wide array of localised content that already exists for Kenyan entrepreneurs but is hard to find or access

iii. Enable a community of advisors, coaches, mentors, experienced entrepreneurs, industry experts, investors, Whitebox alumni and private and public partners to interact

## **3. Scope of Service**

The aim of the improved Whitebox is to provide easy-to-access free learning content and an online support community to entrepreneurs regardless of their location, background, or the stage of their start-up through a countrywide government platform, enable more entrepreneurs from all over the country to launch and meaningfully grow their start-ups and contribute to employment in their communities and the overall economy.

The **deliverables** for this consultancy include:

- a) Innovators successfully submit and track their innovations
- b) Innovators communicate with the evaluating team
- c) Innovators can undertake e-learning
- d) The evaluating team evaluates the submitted solutions at different stages and offers feedback on the solutions provided
- e) The evaluating team can communicate with the innovators through messaging via email, or chat
- f) The evaluating team can post events, training and other activates for the innovators to participate
- g) The secretariat can follow-up on innovators and their activities though a Monitoring and evaluation framework.
- h) The evaluating team can generate different reports on demand from the platform

### **4. Quality Assurance**

- The Service provider will ensure a high quality of service for the developed product. Since WhiteBox is a live system, and some of the modules already exist on the platform, Agile Methodology will be used for development.
- The new modules and functionality will be developed off the production server and tested thoroughly before the changes are implemented on the live environment.
- Service provider will provide documentation in the form of detailed system documentation, user manuals for administrators and normal users, Installation Guide, Training Manuals and System Credentials that will help in the setting up and usage of the system.

### **5. Requirements of the firm**

The assignment requires the services of an IT company with wide experience. The company should demonstrate this by providing support documents :

- capability in executing the assignment. It should have qualified personel and adequate infrastructure and must fulfill the following minimal requirements:
	- **•** Detailed company profile.
- Minimum five years of professional experience in the development of software applications, database management, analytics, research, data analysis and visualization, IT strategy, and client support
- Strong background and expertise in development and delivery of e-portals on national level assignments
- Knowledge and understanding of the innovations ecosystem in Kenya
- **Proof of registration with an independent and reputable monitoring firm**
- Audited accounts for the last three years (2017, 2018, 2019). In the event of a joint venture, a duly notarized Agreement among the legal entities, shall be submitted along with the Offer; and the contract shall be entered into, by and between UNDP and the designated lead entity, who shall be acting for and on behalf of all entities that comprise the joint venture.
- **Company registration**
- Certificates of tax compliance
- **Proven media distribution capacities**
- **Proof of membership-affiliation with professional association**
- References of at least three clients.

### **6. Education, skills and competence of key individuals forming the project team** Project Leader

- o The Project Leader should have at least a Degree in Computer Science, IT, software development and/or business management or any other relevant field; Master's degree is an added advantage
- o The Project Leader should have at least 10-years prior experience working with software development, Database management, IT management and live support.
- o The Project Leader should have strong interpersonal skills and demonstrable delivery track record in similar projects.
- o Good command of the English language.
- o Appreciation of the innovations ecosystem in Kenya;
- o Understanding of the whitebox concept or prior work experience with development of eportals

### Project Team Members

- o Three Project Team Members should have a Degree or Diploma in Information Technology; be fully literate in terms of software programming, data analysis and visualisation, research, and training skills.
- o The Project Team Members should have strong interpersonal skills and demonstrable delivery track record in similar projects.
- o Good command of the English language.
- o Appreciation of the inovations ecosystem in Kenya; and

o Understanding of the Sustainable Development Goals or prior work experience with a development agency an advantage.

## **7. Evaluation Criteria**

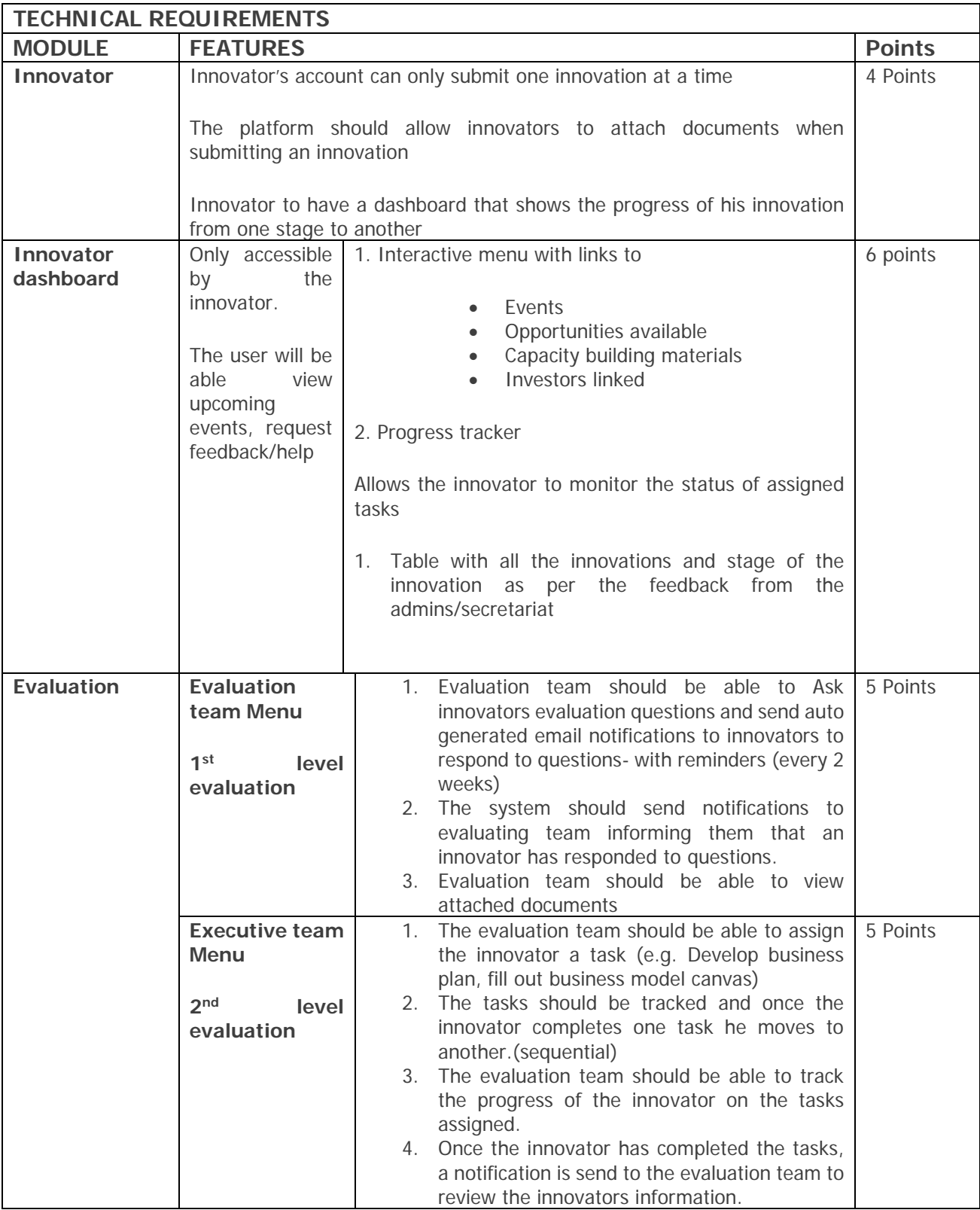

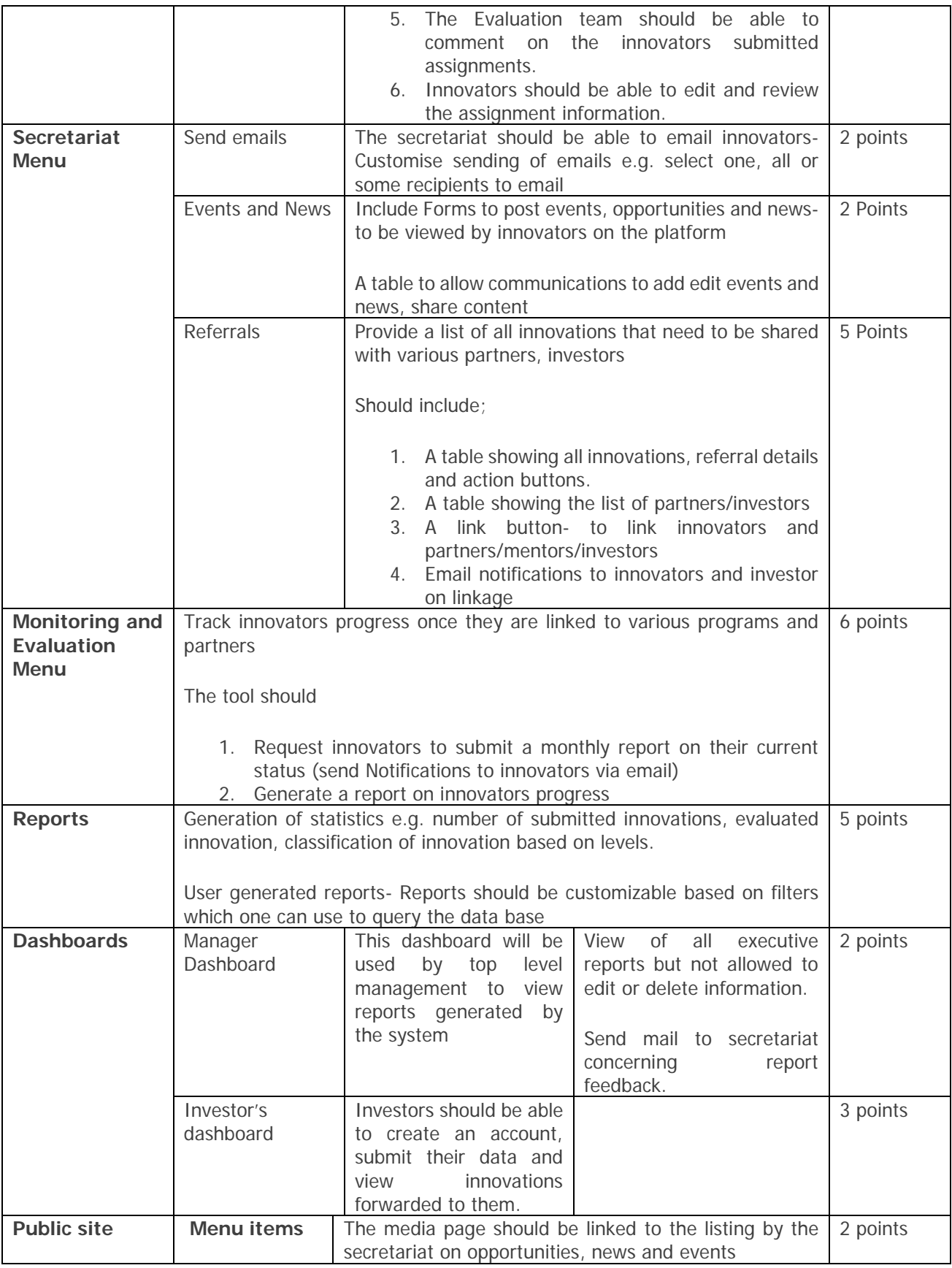

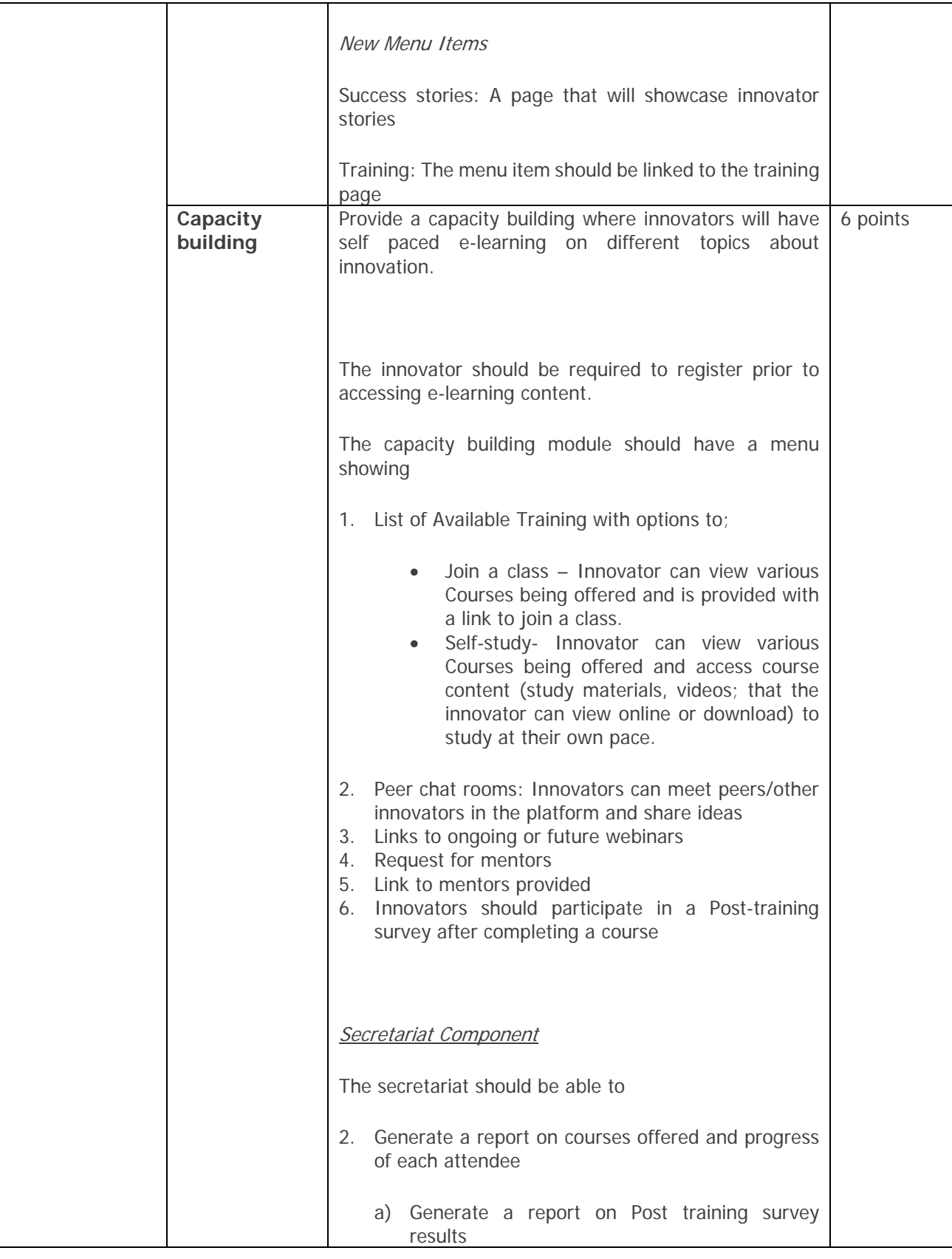

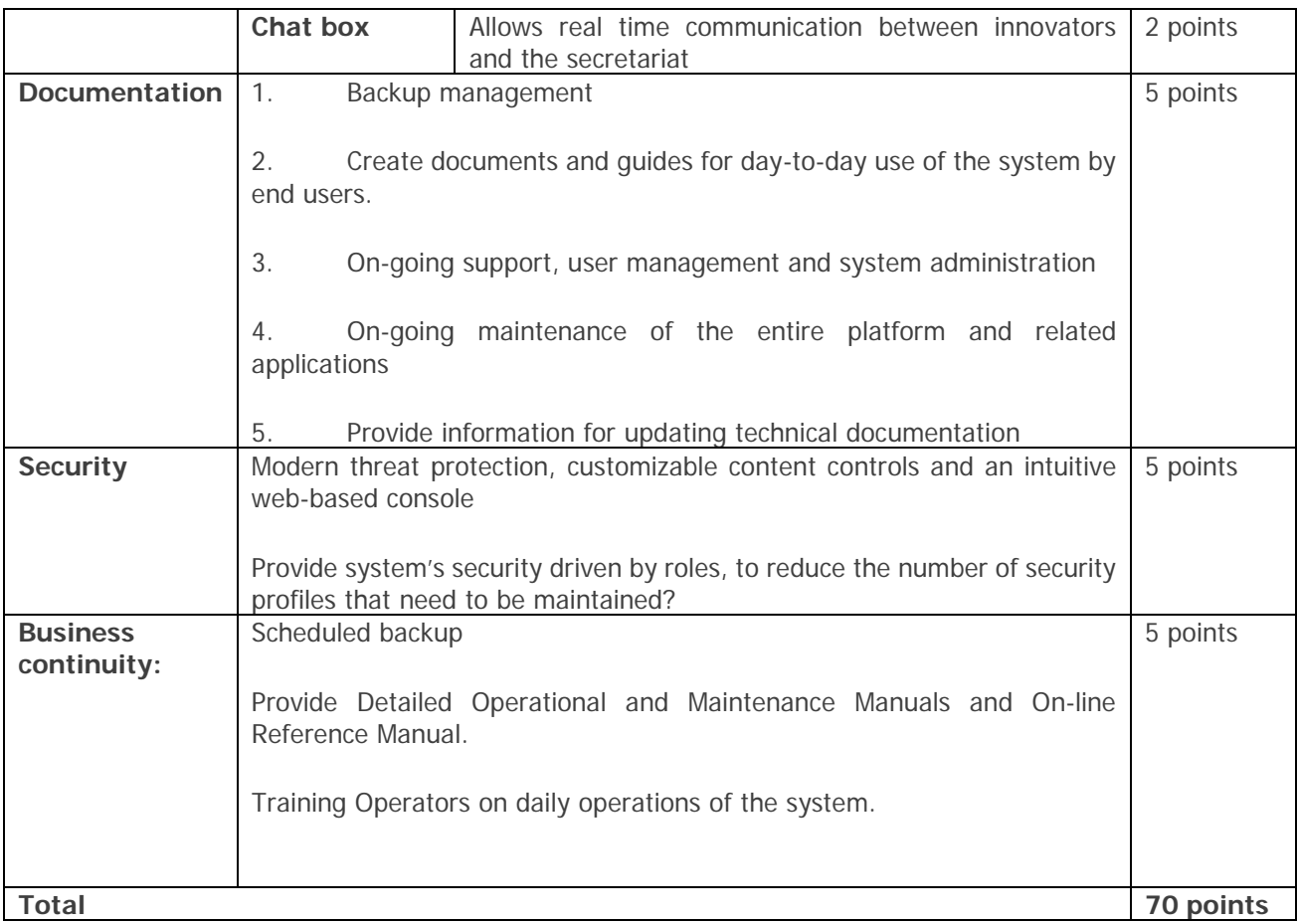

# **8. Whitebox innovation Platform Upgrade Functional Specifications Per Module**

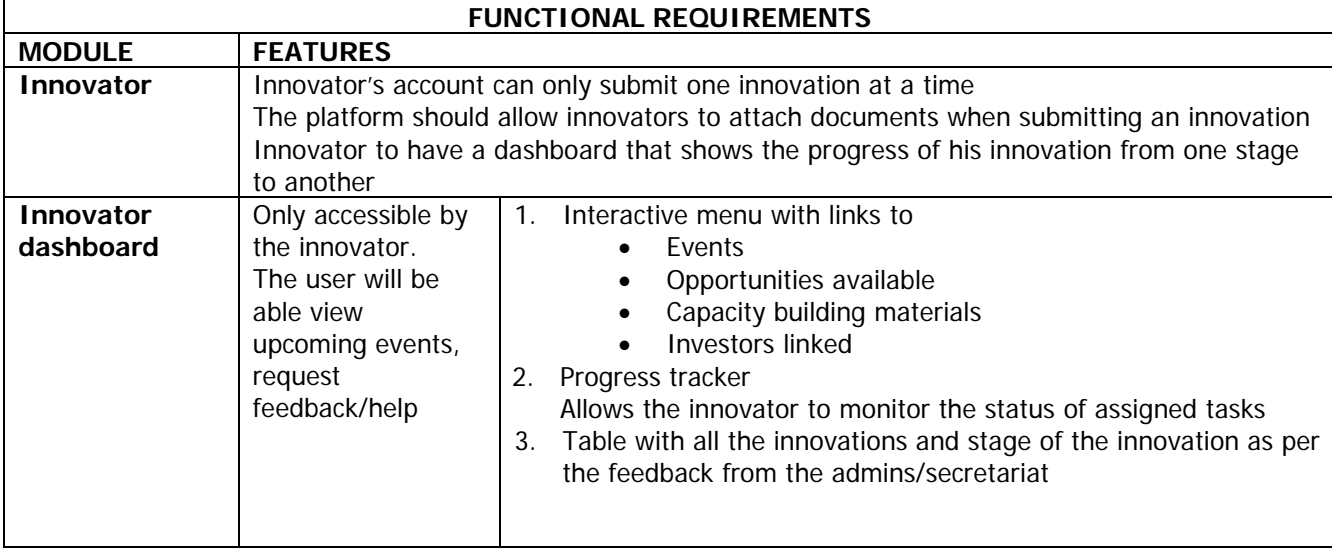

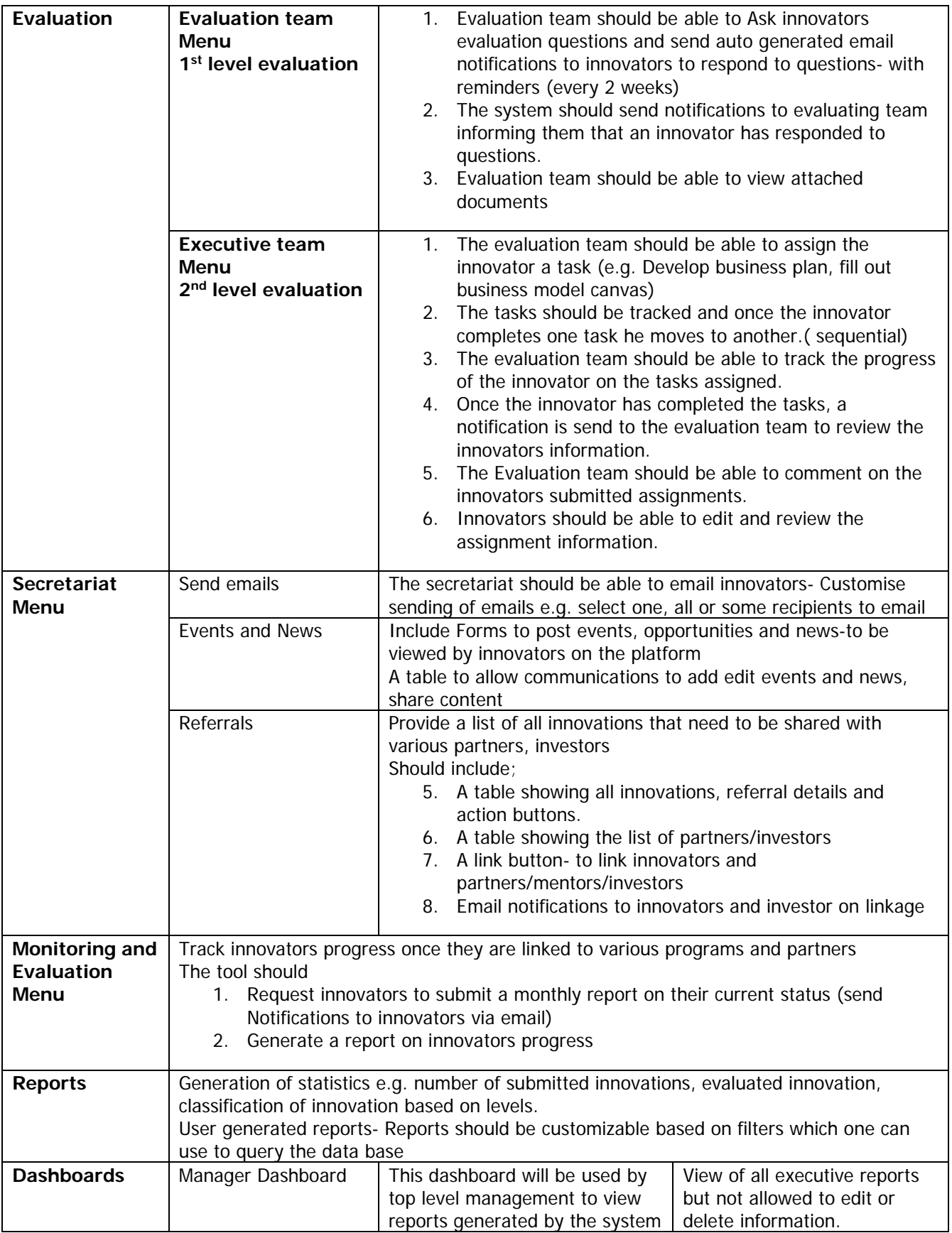

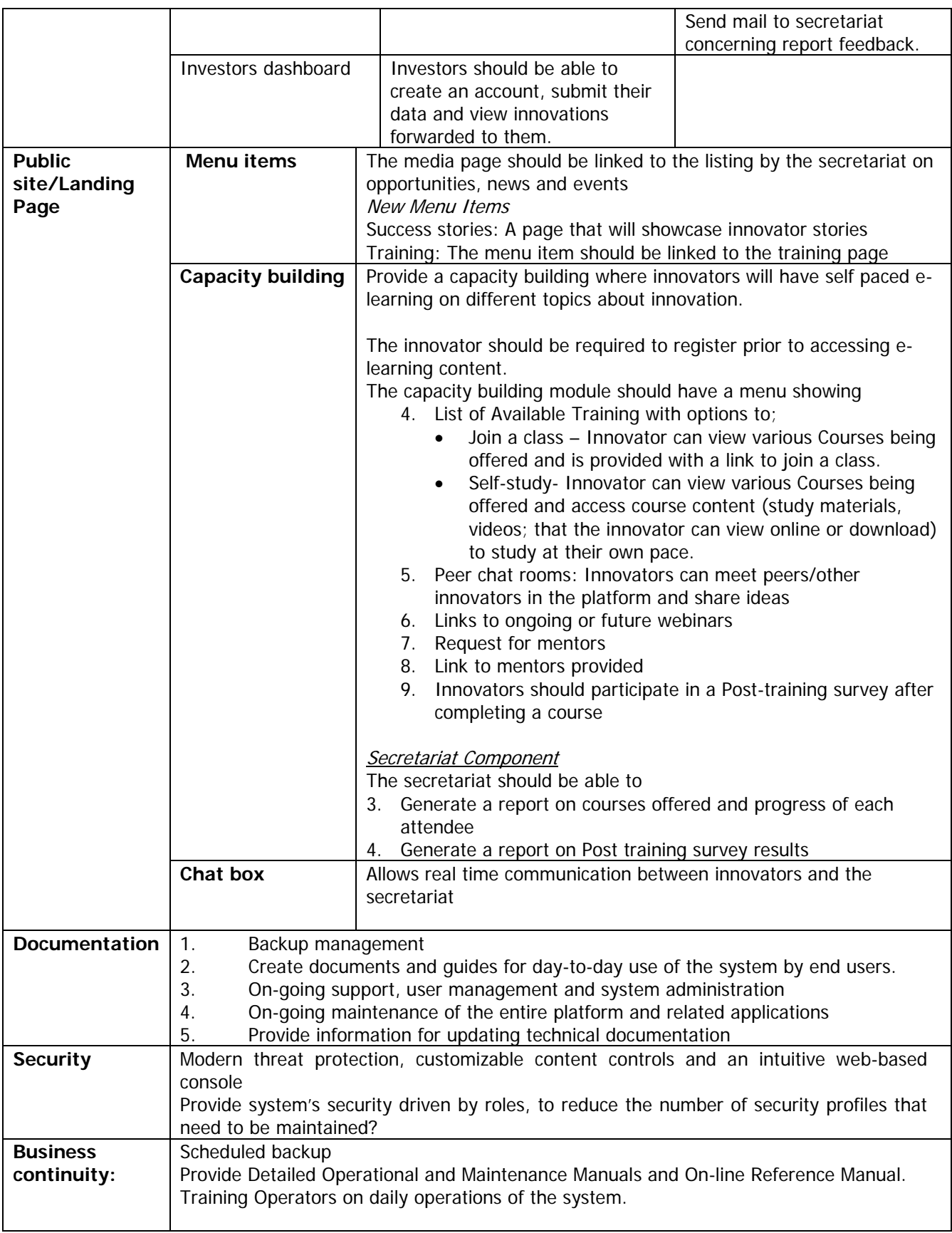

## **CURRENT HARDWARE AND SYSTEM CONFIGURATION**

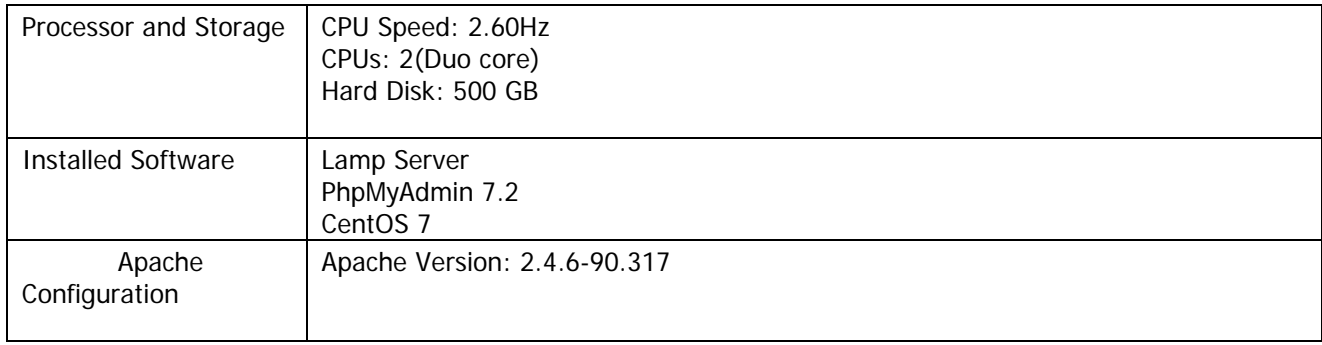

# **9. Scope of Proposal Price and Schedule of Payments**

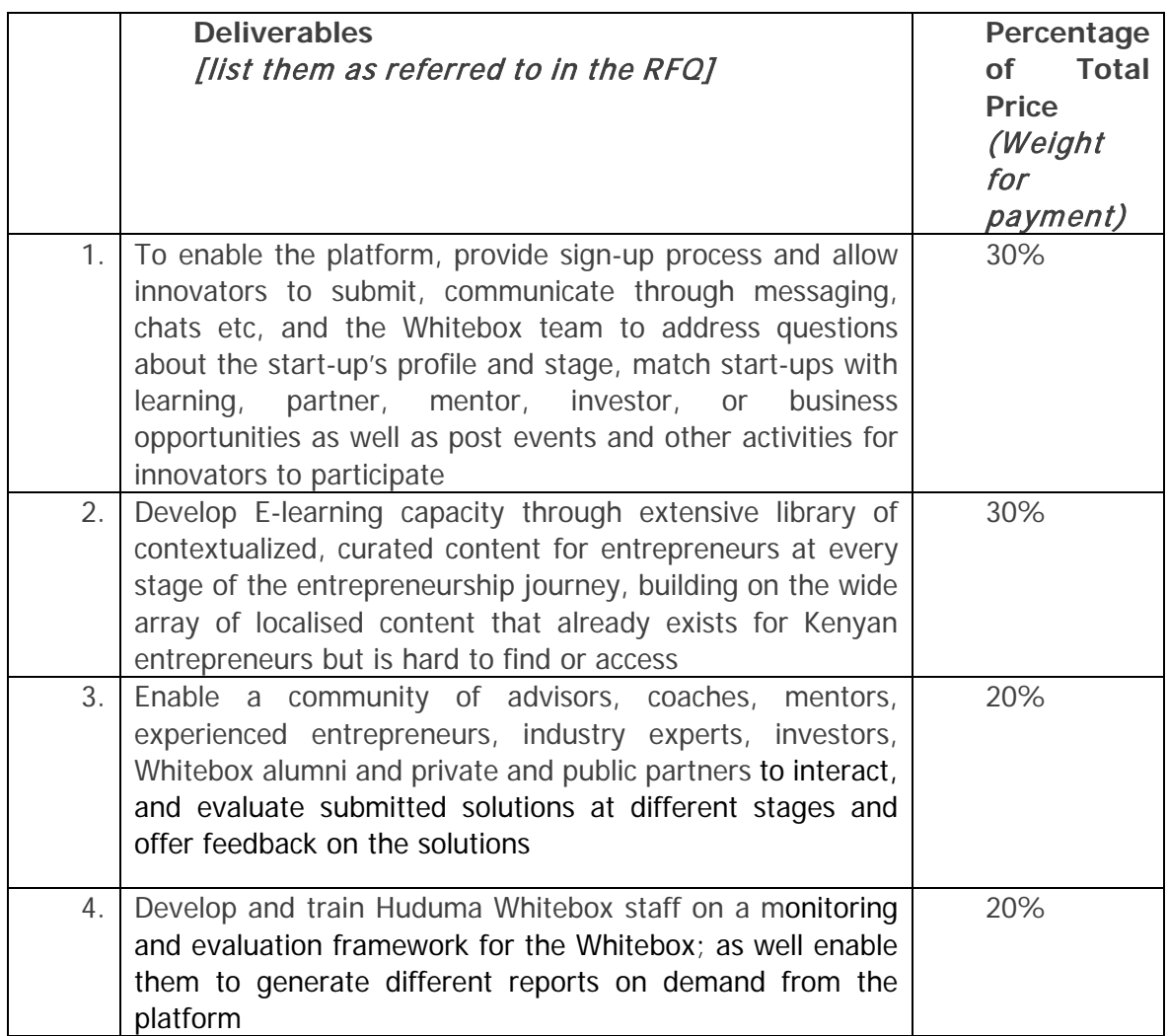

#### **10.Quotation submission**

Your quotation with requested documentation should be received on or before **5.00 P.M on 2 November, 2021** and should be submitted to **bids.ke@undp.org** 

Please ensure that your quotation is appropriately marked as per reference**: RFQ 05-10-2021- -UNDP-ICTA Huduma Whitebox Upgrade- GrEYAP**

#### **Please do not copy anyone else to avoid disqualification.**

Please address your quotation to:

**Deputy Resident Representative/ Operations United Nations Development Programme (UNDP) Kenya**